## **Comparaison de différentes formulations pour résoudre de manière exacte un multi-sac-à-dosquadratique en variables entières**

Dominique Quadri∗∗, Eric Soutif∗, Pierre Tolla∗∗

∗∗Lamsade, Université Paris Dauphine<sup>∗</sup>Cedric, CNAM Paris

JFRO, 13/01/06, CNAM Paris

## **Plan**

- **Le problème traité**
- Les différentes formulations
- **e** Résultats numériques
- **e** Conclusions et perspectives

## **Le problème**

$$
(QMKP)\n\begin{cases}\n\max \quad f(x) = \sum_{i=1}^{n} (c_i x_i - d_i x_i^2) \\
\text{s.c.} & \sum_{i=1}^{n} a_{ji} x_i \leq b_j \\
0 \leq x_i \leq u_i \quad \text{entiers}\n\end{cases}\n\quad j = (1, 2, ..., m)
$$

**où**  $c_i \ge 0$ ,  $d_i \ge 0$ ,  $a_{ji} \ge 0$ ,  $b_j \ge 0$ ,  $u_i \le (c_i/2d_i)$ . Il <sup>s</sup>'agit d'un **multi-sac-à-dos quadratique entier** dont la fonction objectif est **séparable**.

## **Notations**

- Soit  $(P)$  un programme entier ou 0-1.
- Soit  $(P)$  la relaxation continue de  $(P)$ .
	- $Z[P]$  : valeur optimale du problème  $(P)$ .
	- $Z[P]$  : valeur optimale de  $(P)$ .

## **Différentes formulations**

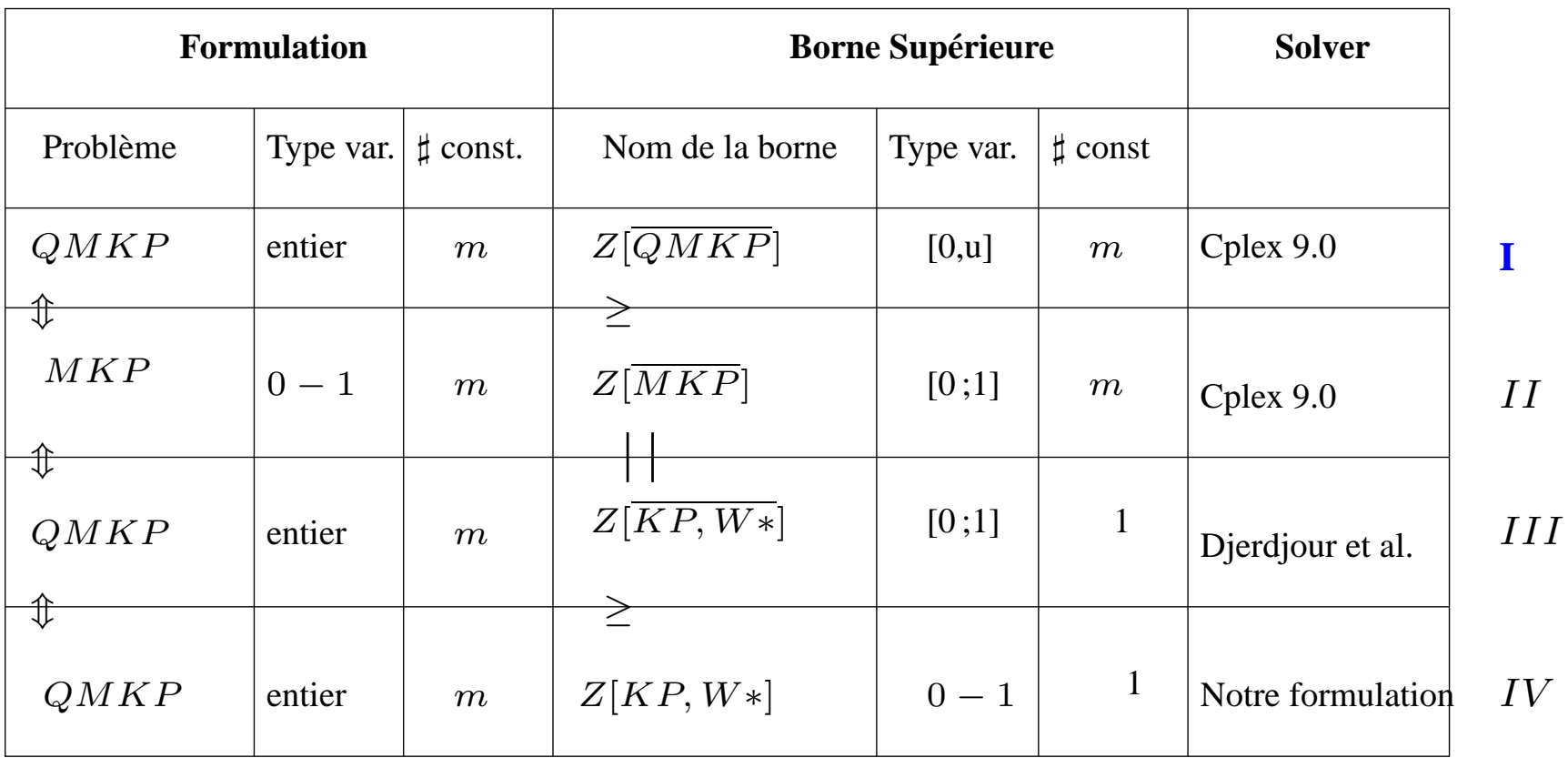

# **Une formulation classique (I)**

Fonction objectif quadratique soumise à  $m$ contraintes linéaires

$$
\overline{(QMKP)} \left\{ \begin{array}{l} \max_{s,c} f(x) = \sum_{i=1}^{n} (c_i x_i - d_i x_i^2) \\ \sum_{i=1}^{n} a_{ji} x_i \leq b_j \qquad j = (1, 2, ..., m) \\ 0 \leq x_i \leq u_i \qquad continues \end{array} \right.
$$

- $Z[QMKP]$  : borne supérieure
- Cplex9.0.

#### **Linéarisation : une formulation équivalente (II)**

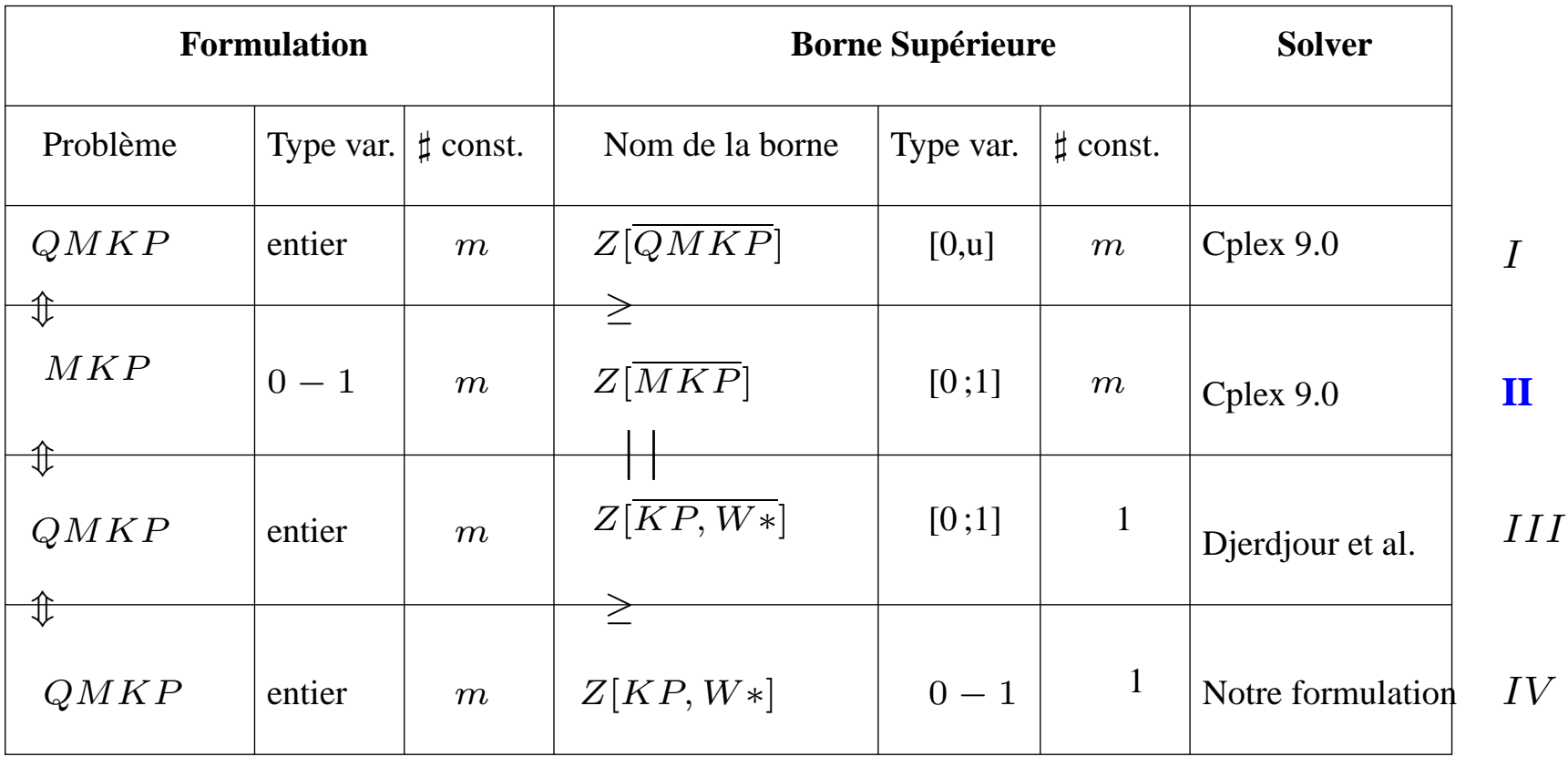

#### **Linéarisation : une formulation équivalente (II)**

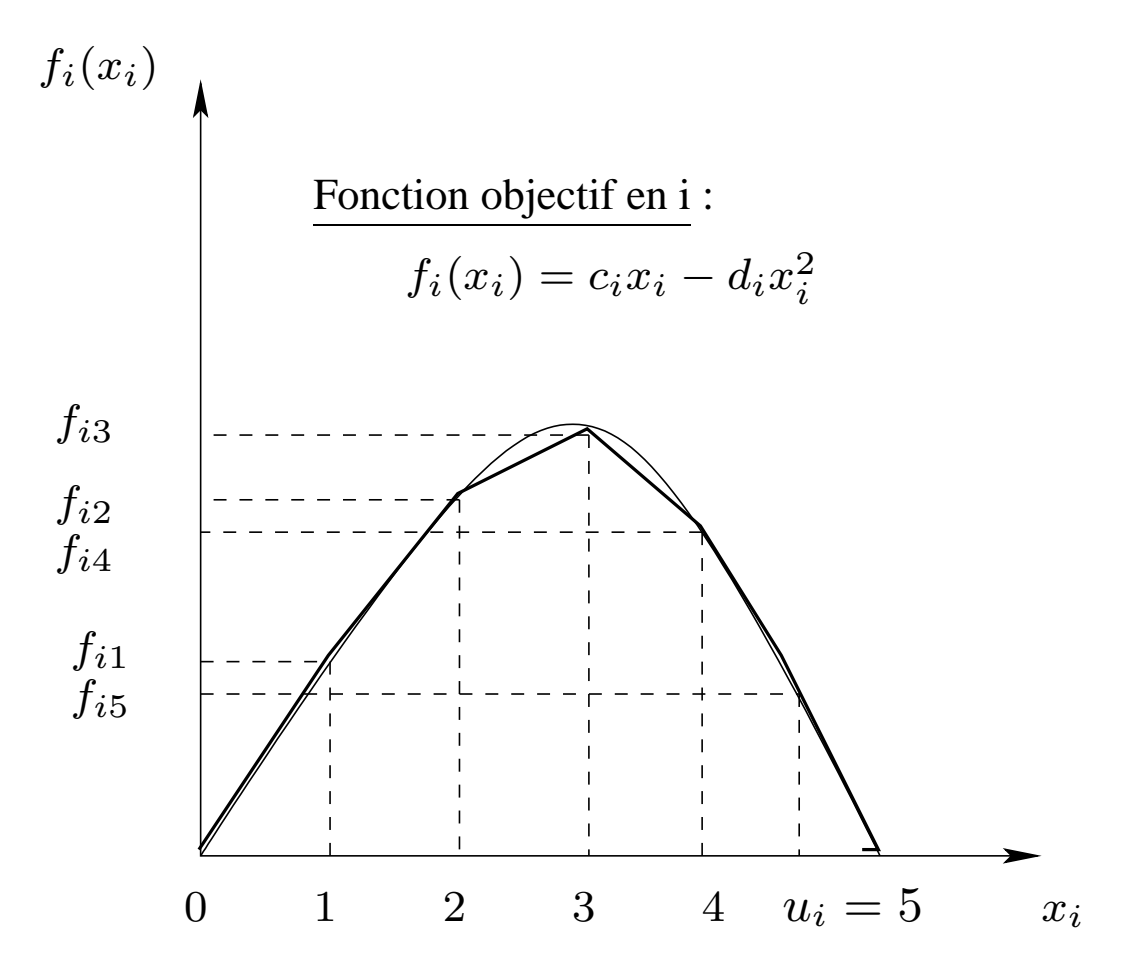

**Linéarisation : une formulation équivalente (II)**

$$
(MKP) \begin{cases} \max \sum_{i=1}^{n} (\sum_{k=1}^{u_i} s_{ik} y_{ik}) \\ \sum_{i=1}^{n} (a_{ji} \sum_{k=1}^{u_i} y_{ik}) \le b_j \\ (j = 1, 2..., m) \\ y_{ik} \in \{0; 1\} \end{cases}
$$

#### où

\n- $$
x_i = \sum_{k=1}^{u_i} y_{ik}, y_{ik} \in \{0; 1\},
$$
\n- $s_{ik} = f_{ik} - f_{i,k-1},$
\n- $f_{ik} = c_i k - d_i k^2.$
\n- Proposition:  $Z[\overline{MKP}] \leq Z[\overline{QMKP}]$
\n

### **Relaxation agrégée : formulation (III)**

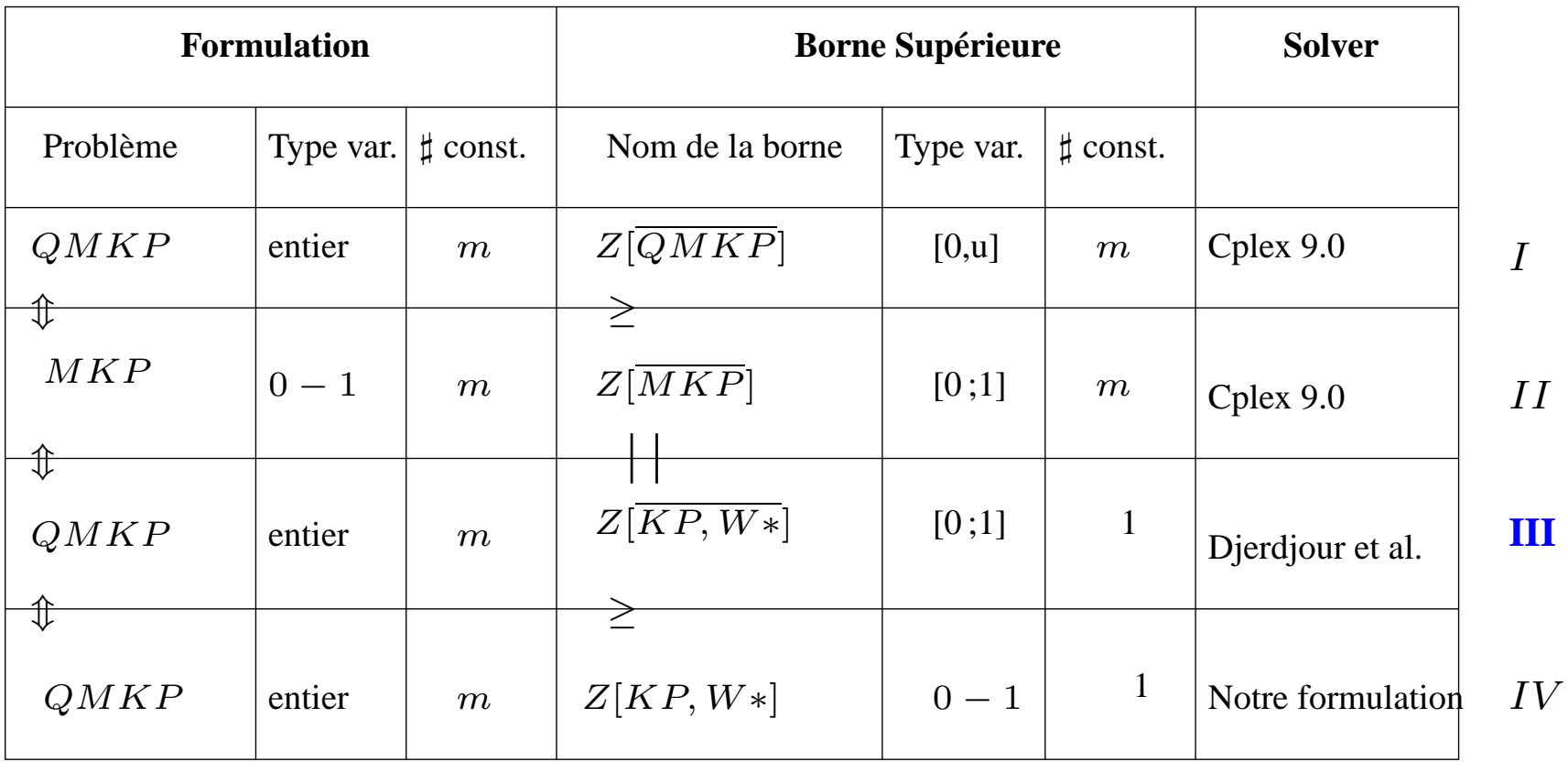

#### **[Djerdjour et al88] : formulation (III)**

- $\bullet$ Relaxation agrégée : transformer les  $m$  contraintes de  $(MKP)$  en une seule<br>(contrainte "currecete") : (contrainte "surrogate") ;
- Multiplicateur d'agrégation :  $W = (W_1,...,W_j,...,W_m) \geq 0$  ;  $\bullet$
- $(MKP)$  devient :

$$
(KP, W) \begin{cases} \max \sum_{i=1}^{n} (\sum_{k=1}^{u_i} s_{ik} y_{ik}) \\ s.c. \end{cases} \sum_{i=1}^{n} [\sum_{j=1}^{m} W_j a_{ji}] \sum_{k=1}^{u_i} y_{ik} \le \sum_{j=1}^{m} W_j b_j
$$

- $Z[MKP] \leq Z[KP, W]$
- $\bigcirc$ Comment trouver le "bon"  $W^*$  ?

## **Comment calculer**W∗**?**

- $\mathsf{Consid}$ érons :  $Z[KP,W]$
- $\mathsf{R}$ ésoudre  $(SD) \ = \min_{W \geq 0} Z[KP,W]$
- $\left( SD\right)$  est le problème dual agrégé
- Problème facile à résoudre :
	- La fonction objectif de  $(SD)$  est quasi-convexe
	- Méthode de descente locale

### **Relaxation agrégée en 0-1 : formulation (IV)**

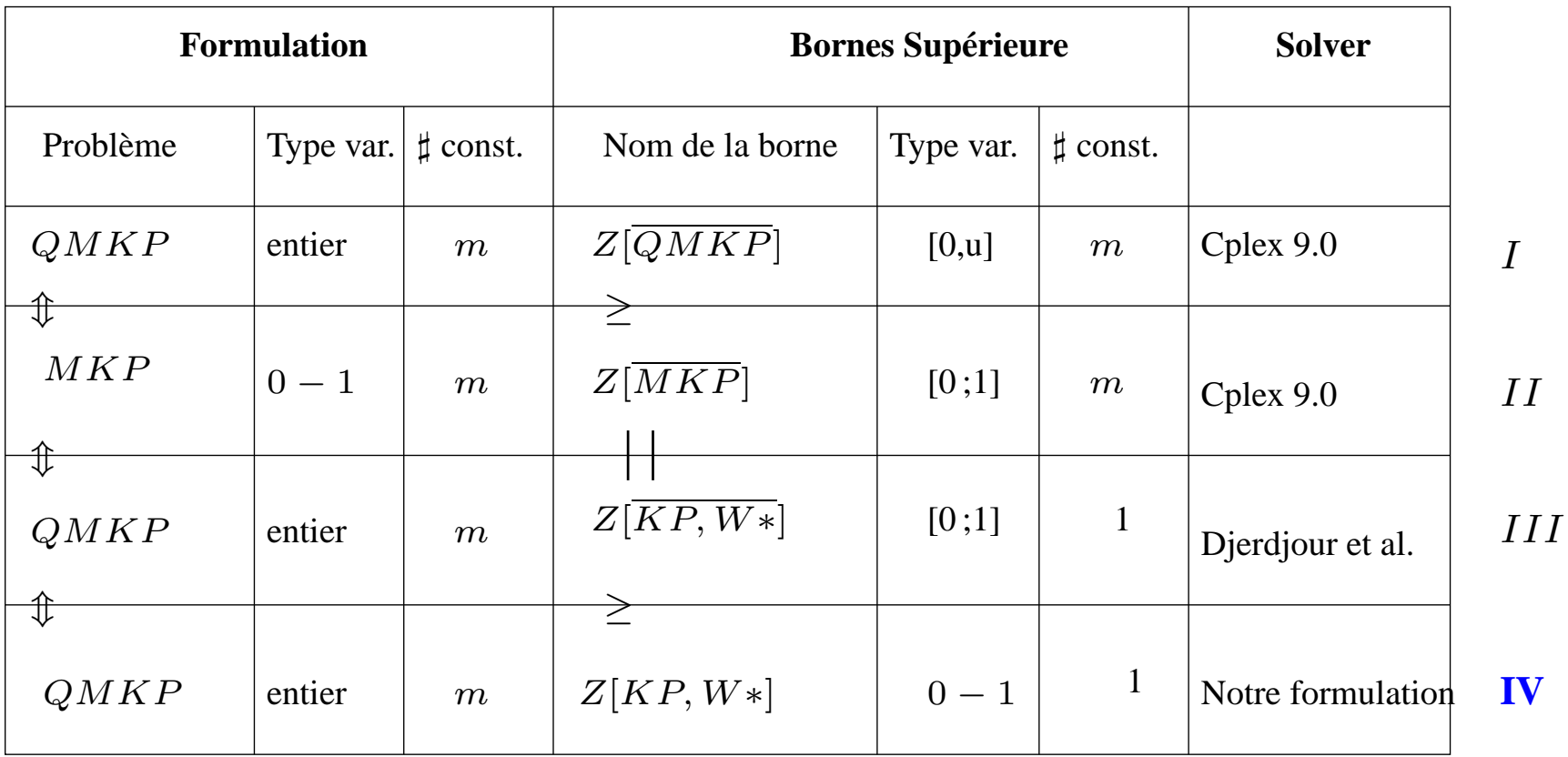

Amélioration de la méthode de calcul de  $W^{\ast}$ 

$$
\mathbf{Q} \ \ Z[\overline{MKP}] = Z[\overline{KP,W^*}]
$$

**e** Proposition : la solution optimale du dual de  $(MKP)$  fournit un vecteur d'agrégation optimal

- Amélioration de la valeur de la borne supérieure
	- $Z[KP,W^*$  $^\ast]$  : une borne supérieure améliorée ]

Analytiquement la borne est meilleure.

## **Comparaison analytique des bornes supérieures pour**(QMKP)

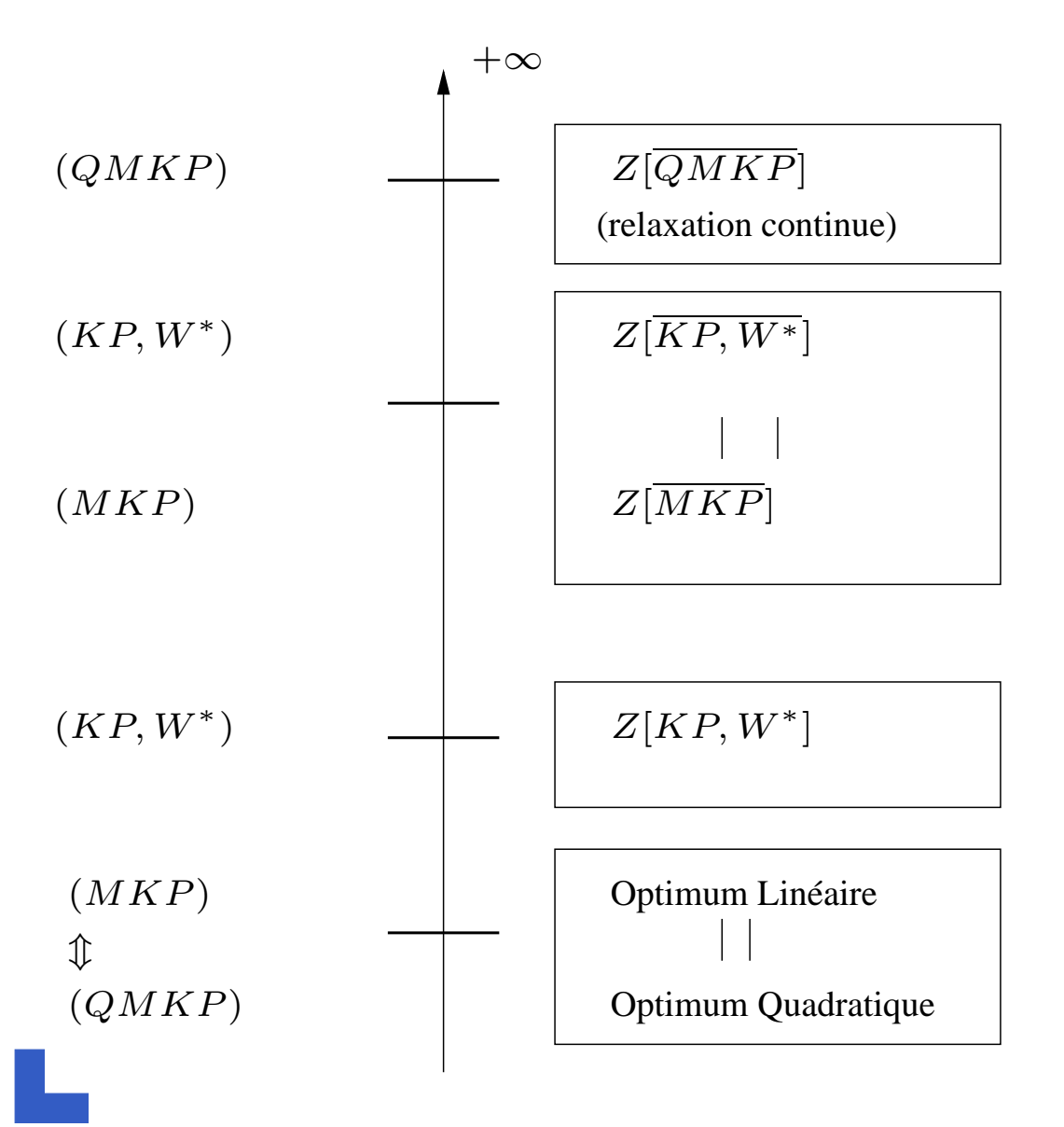

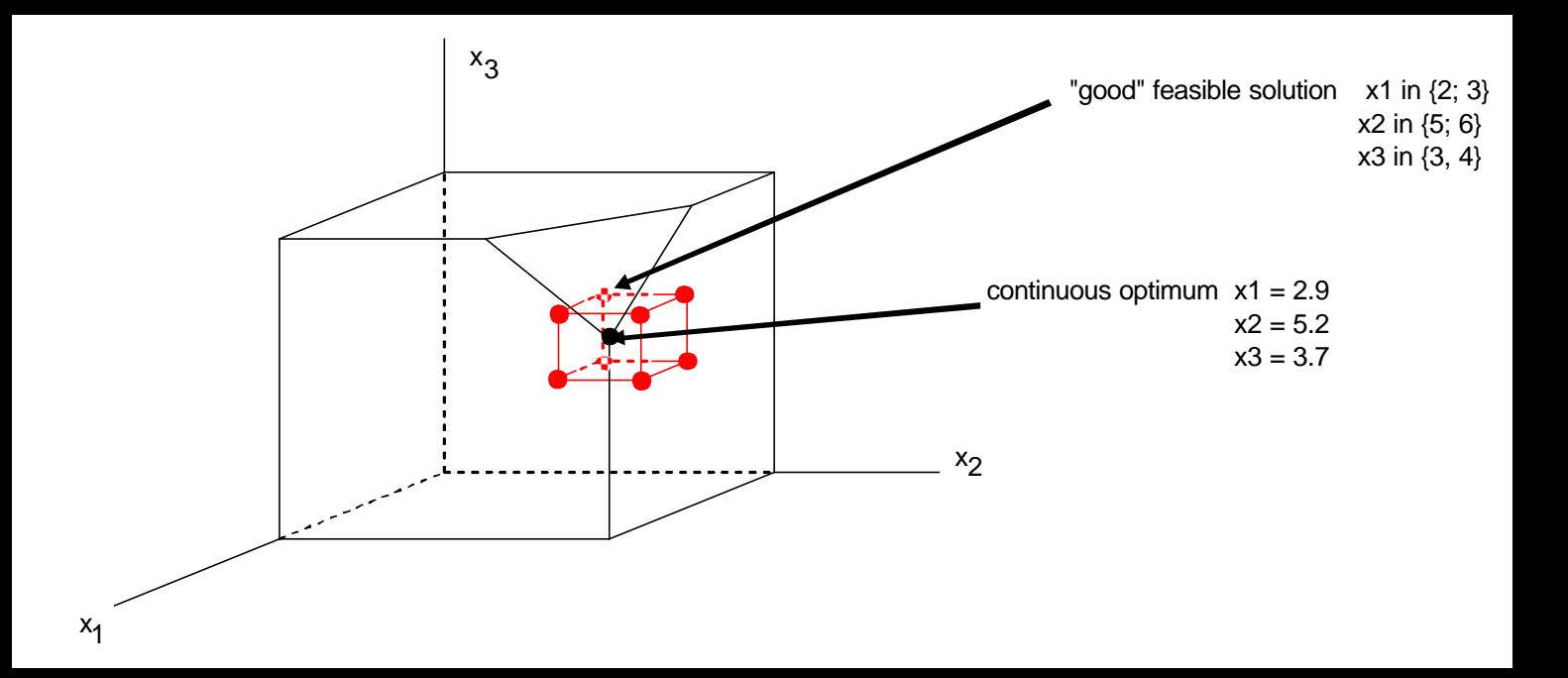

# **Résultats numériques**

- 3 types d'instances
	- problèmes carrés ( $n=\,$  $m)$  ,
	- problèmes rectangulaires ( $m=5\%n$ ),
	- problèmes corrélés (tels que  $c_j=$  $d_j = \; constante \; = \frac{c_{min}}{2} \; \forall j = (1..n)$  $\sum_{i=1}^{m}$  $\prod\limits_{i=1}^{m}a_{ij}$  and  $= constante = \frac{c_{min}}{2}$  $\frac{n i n}{2}$   $\forall j = (1..n)$  ).
- problèmes générés aléatoirement dans l'intervalle $\left[0,100\right]$  suivant une loi uniforme

#### **Quality of the upper bound**

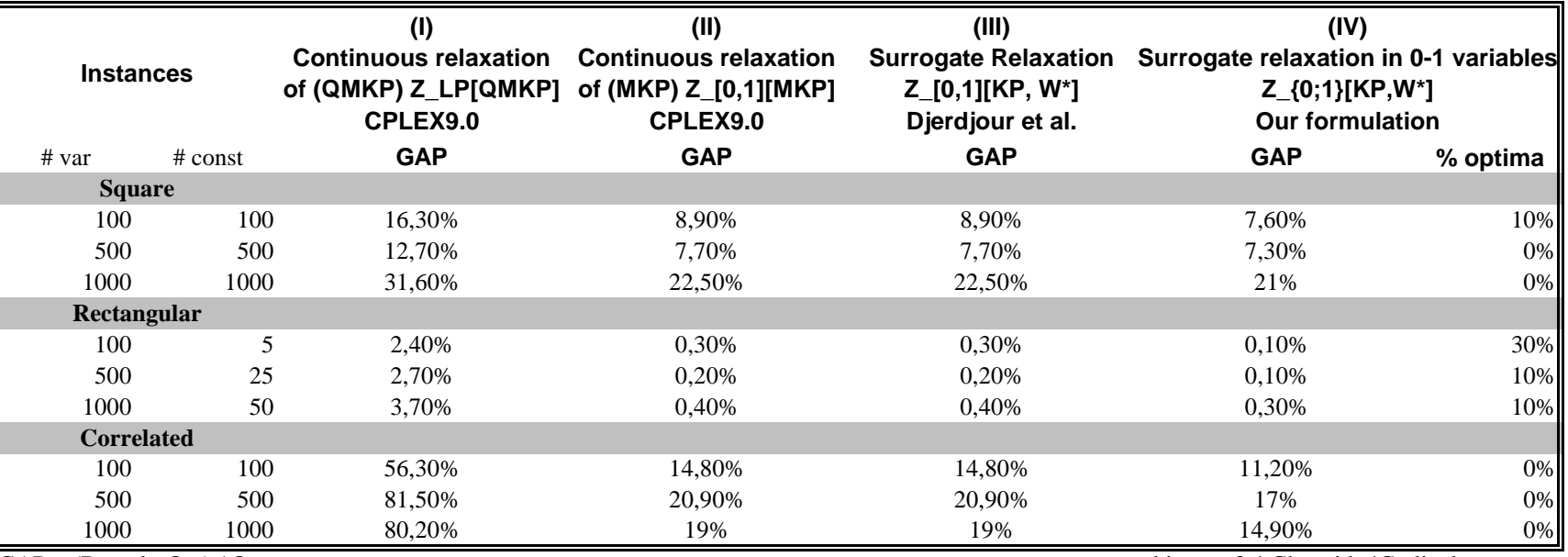

 $GAP = (Bound - Opt) / Opt$ 

bi-xeon 3.4 Ghz with 4Go lively memory

#### $# var$   $# const$ 100 100 500 500 1000 1000 100 5 500 25 1000 50 100 100 500 500 1000 1000 0,5 0,1 1,0 55,1 9,5 41,5 9,7 **(IV) Surrogate Relaxation in 0 1 variables Z\_{0,1}[KP, W\*] CPU Time (s)** 0,1 2,4 9,3 0,0 0,2  $0,1$  0,0 0,3 7,6 0,8 10,0 0,9 0,4 1,6 **Correlated**  $0,0$  0,0 0,0  $0,0$   $0,1$   $0,5$ 81,3 9,2 49,5 **Rectangular**  $0,0$  0,3 12,4 2,2 12,4 **Instances (I) Continuous relaxation of (QMKP) Z\_LP[QMKP] of (MKP) Z\_[0,1][MKP] CPLEX9.0 (II) Continuous relaxation CPLEX9.0 (III) Surrogate Relaxation Z\_[0,1][KP, W\*] Djerdjour et al. CPU Time (s) CPU Time (s) CPU Time (s) Square**

**CPU time of the upper bound methods**

bi-xeon 3.4 Ghz with 4Go lively memory

#### **The different branch-and-bound**

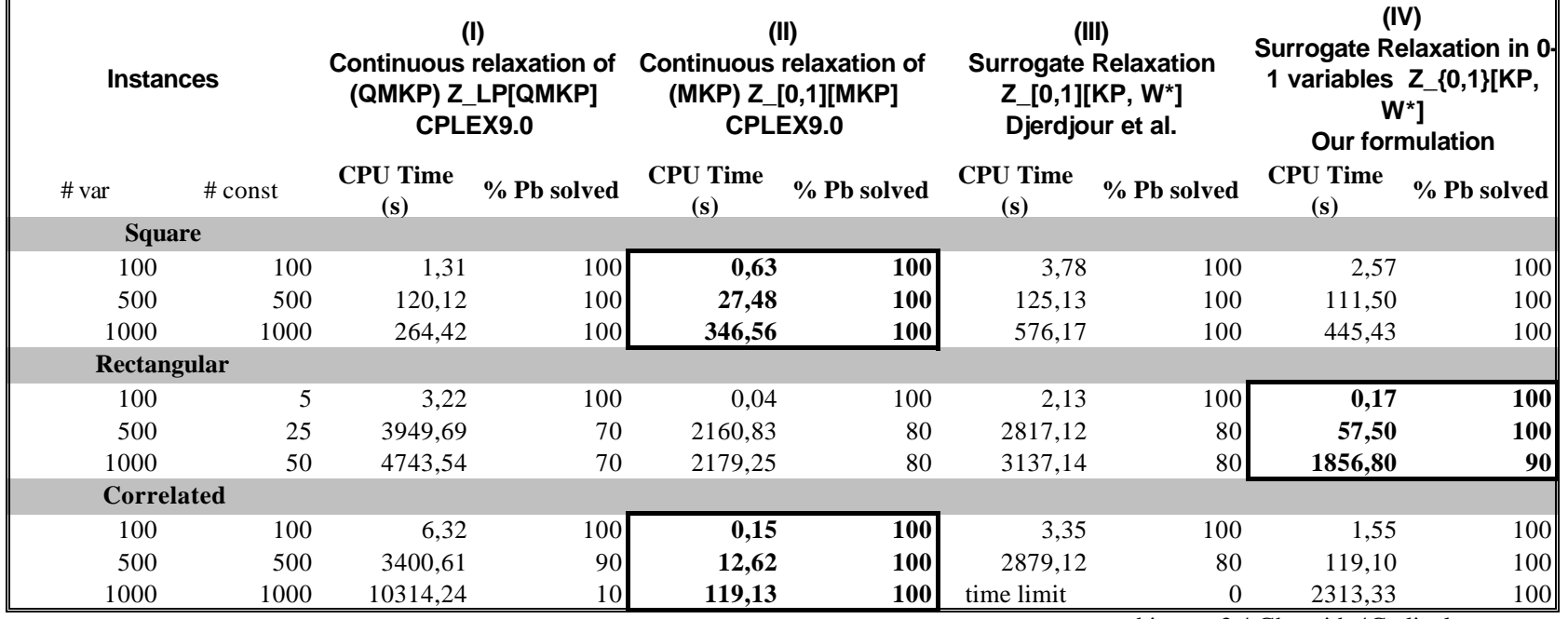

I

 $\mathsf{l}$ 

bi-xeon 3.4 Ghz with 4Go lively memory

# **Conclusions et perspectives**

## **e** Conclusions

- Petites instances : formulation classique (I)
- Instances carrées et corrélées : formulationlinéarisée (II)
- Instances rectangulaires : notre formulation (IV)
- **e** Perspectives
	- Améliorer la formulation IV
	- Résoudre un problème de multi-sac-à-dosquadratique non séparable